#### Starting a New Request

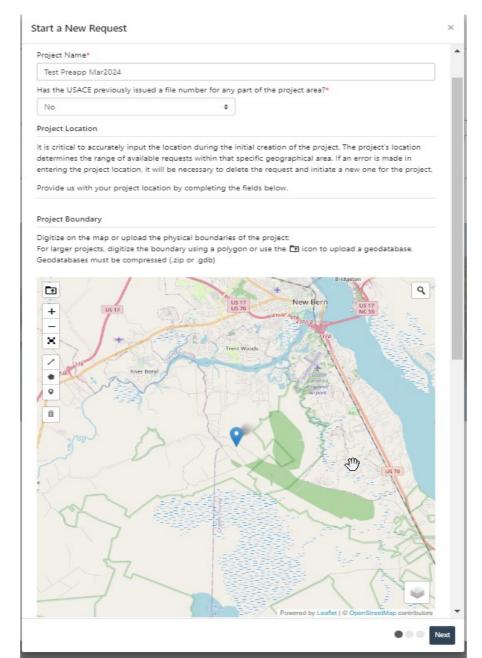

Users are asked to name their request and provide information on the location of the project – asked first so we know which district to route it to. Location information gets included in Section II

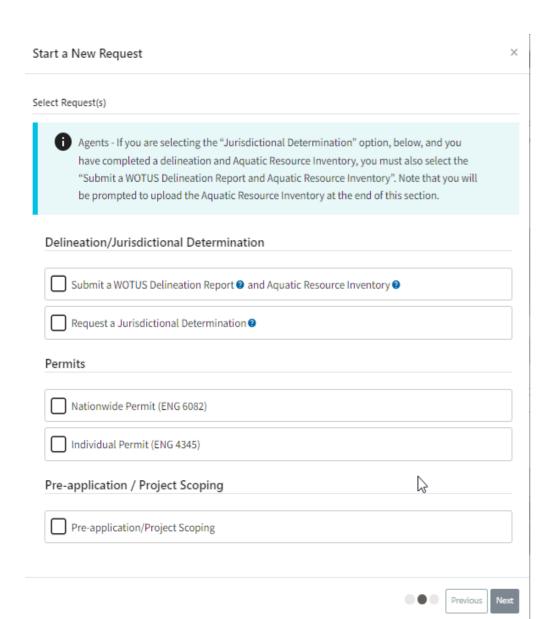

After the RRS determines where to route, requestors are are asked what type of Request they want. See the list of available options.

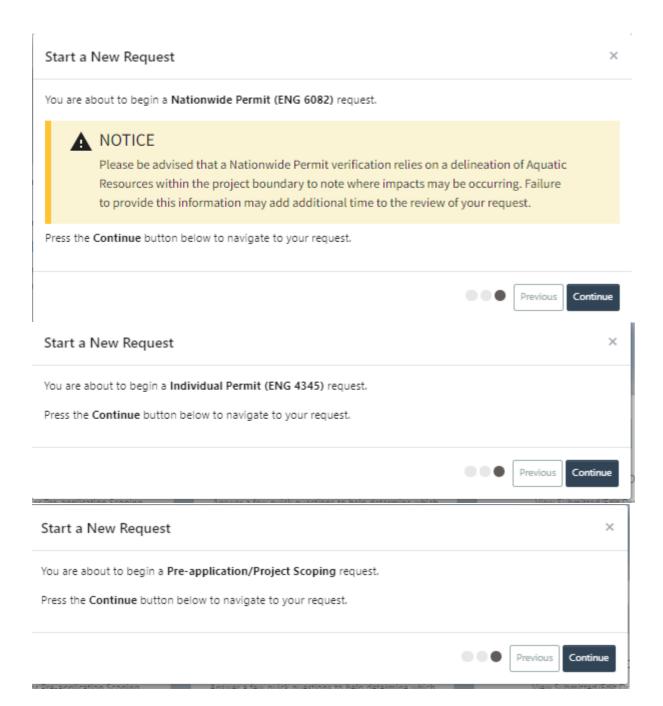

 Once an option is selected, they get this intro screen (unique to each request type), then enter the information in that is used to generate the forms

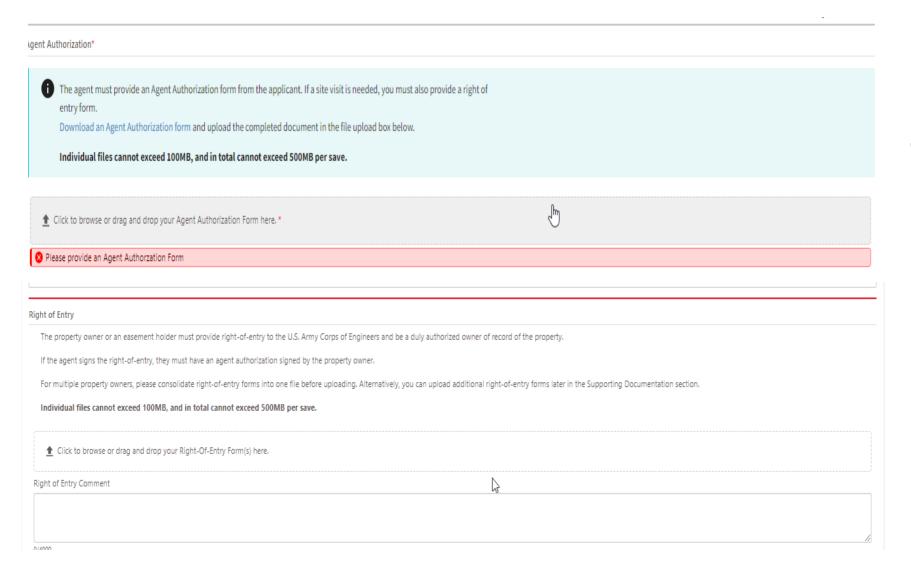

 Some forms are embedded in information sections such as contacts or property owner sections. These two forms are viewed and filled out prior to upload.

## General Project Information

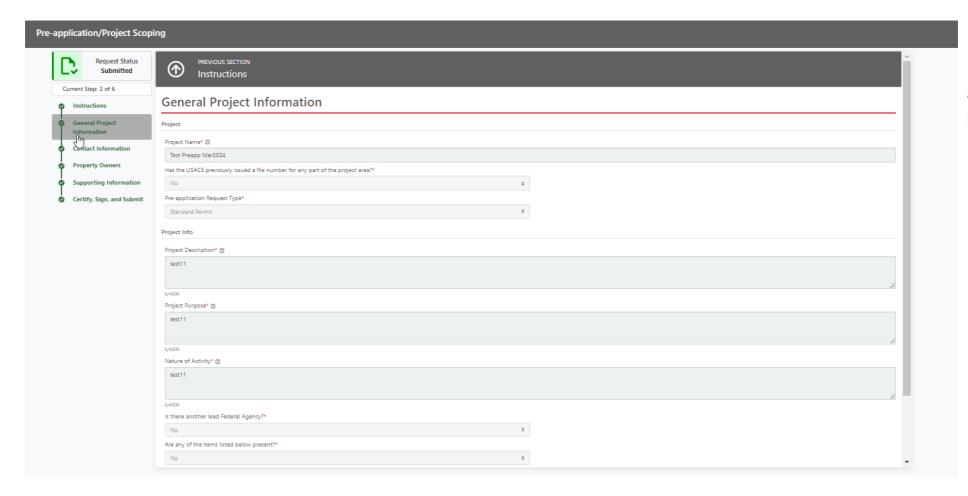

Information goes in section III, blocks 2 - 6

#### **Contact Information**

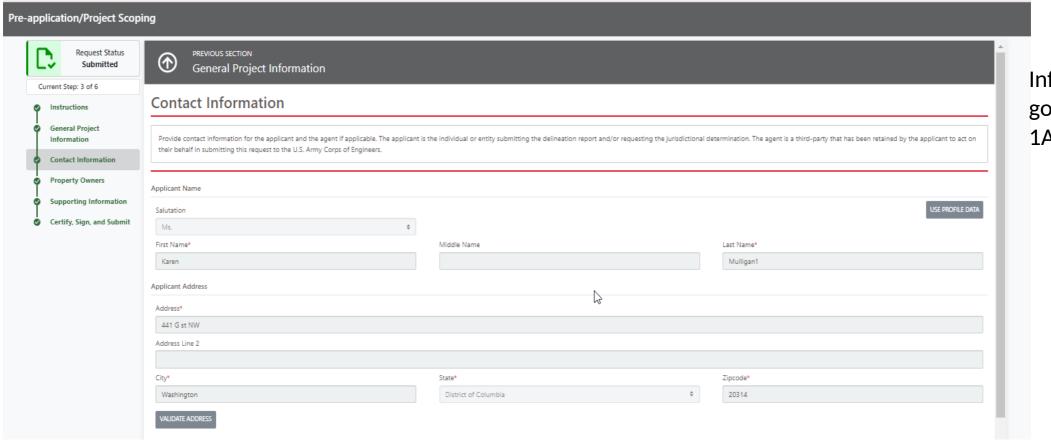

Information goes in Section 1A or IB

## **Property Owners**

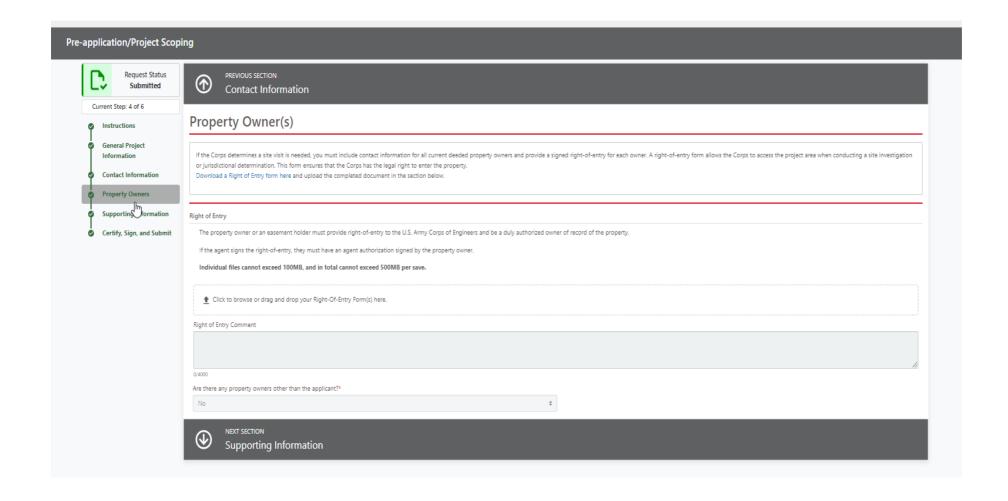

Information goes in block IC

# Supporting Information (if any) not required

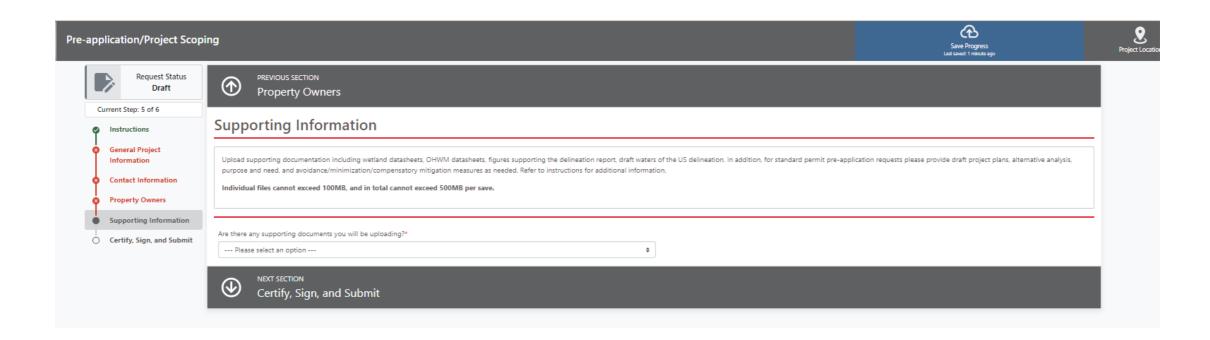

## Certify, Sign, and Submit

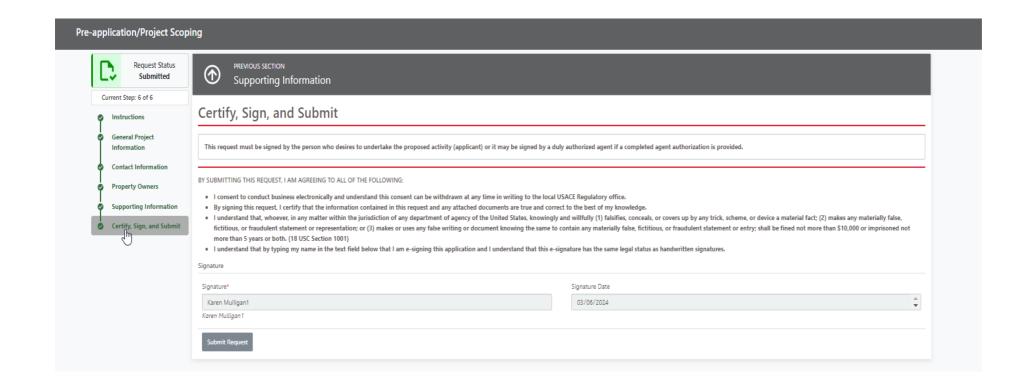

Signature at the bottom of the form. Has language about submitting a request

#### Generated documents are shown on the left-hand side of the menu – paper icon circled in purple.

Requests (109)

The requests shown below are ones that have been created by you. Select the Project Name to view and/or edit your request. Note - submitted requests are locked and cannot be edited

| Actions                  | Request Status ↓↑ | Project Name ↓↑  | Request Type ↓↑                 | District ↓↑         | Created Date ↓ | DA Number ↓↑   | Project Manager Name ↓↑ | Project Manager Phone # ↓↑ |
|--------------------------|-------------------|------------------|---------------------------------|---------------------|----------------|----------------|-------------------------|----------------------------|
| $\Rightarrow \otimes$    | Draft             | test ss          | Individual Permit (ENG 4345)    | Wilmington District | 2024-05-16     |                | N/A                     | N/A                        |
| $\Rightarrow \otimes$    | Draft             | test 2           | Delineation Report              | Wilmington District | 2024-05-16     |                | N/A                     | N/A                        |
| $\Rightarrow$ $\Diamond$ | Draft             | test 3           | Individual Permit (ENG 4345)    | Wilmington District | 2024-05-16     |                | N/A                     | N/A                        |
| $\Rightarrow \otimes$    | Draft             | Quick Guide test | Nationwide Permit (ENG 6082)    | Wilmington District | 2024-05-14     |                | N/A                     | N/A                        |
| (=1)                     | Acknowledged      | test 4345        | Individual Permit (ENG 4345)    | Wilmington District | 2024-05-14     |                | N/A                     | N/A                        |
| <u> 2</u>                | Assigned          | 6082 lite        | Nationwide Permit (ENG 6082)    | Wilmington District | 2024-05-14     | SAW-2024-00074 | Karen M Nigan           | (202) 761-4664             |
| Ø = \$                   | Assigned          | 6082 all         | Nationwide Permit (ENG 6082)    | Wilmington District | 2024-05-14     | SAW-2024-00075 | Karen Mulligan          | (202) 761-4664             |
| $\Rightarrow$ $\Diamond$ | Draft             | test 4345        | Individual Permit (ENG 4345)    | Wilmington District | 2024-05-14     |                | N/A                     | N/A                        |
| g = 8                    | Acknowledged      | test preap       | Pre-application/Project Scoping | Wilmington District | 2024-05-14     |                | N/A                     | N/A                        |
| 8 😑 🛭                    | Assigned          | test13May        | Individual Permit (ENG 4345)    | Wilmington District | 2024-05-13     | SAW-2024-00070 | Karen Mulligan          | (202) 761-4664             |
| Ø = 6                    | Acknowledged      | review 13May2024 | Individual Permit (ENG 4345)    | Wilmington District | 2024-05-13     |                | N/A                     | N/A                        |
| $\Rightarrow \bigcirc$   | Draft             | test3            | Individual Permit (ENG 4345)    | Wilmington District | 2024-05-13     |                | N/A                     | N/A                        |